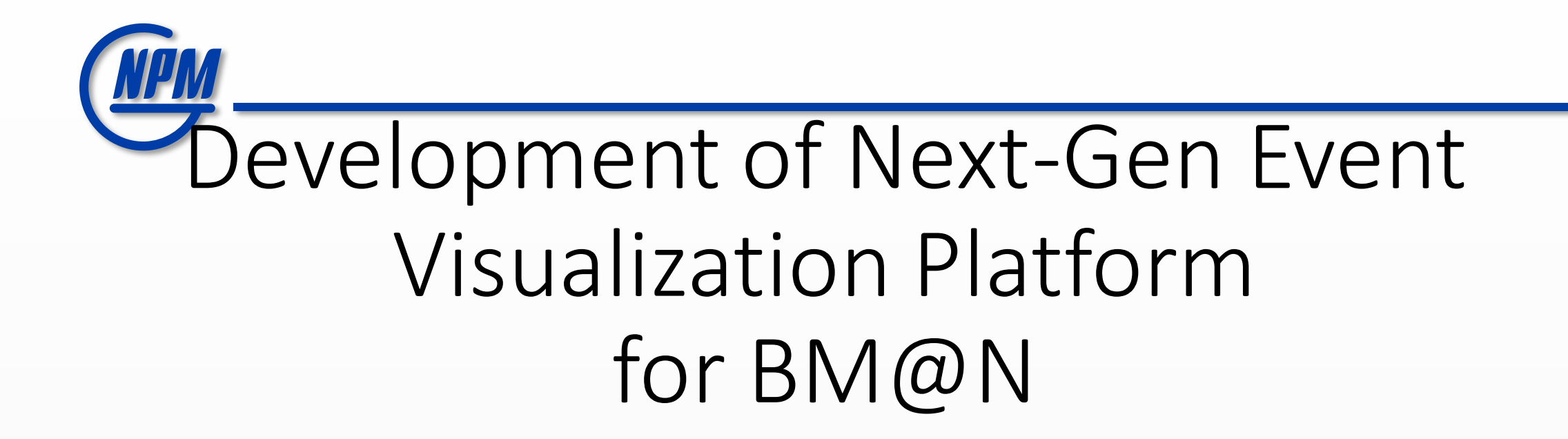

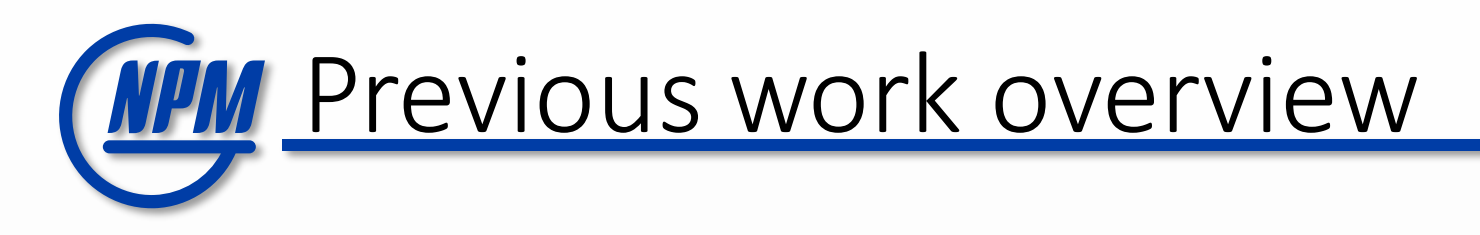

- ROOT EVE https://root.cern.ch/doc/master/group TEve.html
- JSRoot <https://root.cern.ch/js/>
- Phoenix <https://github.com/HSF/phoenix>

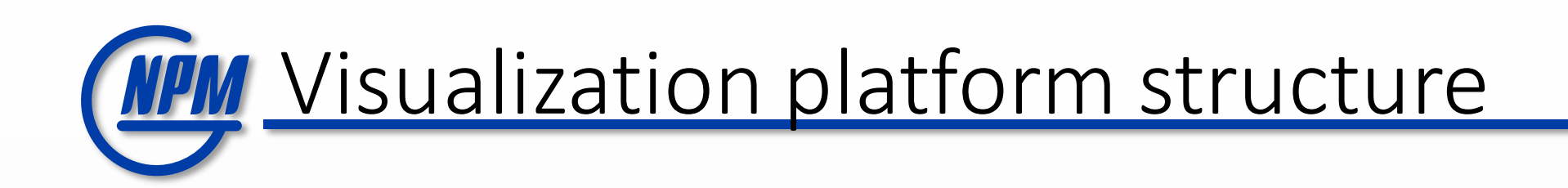

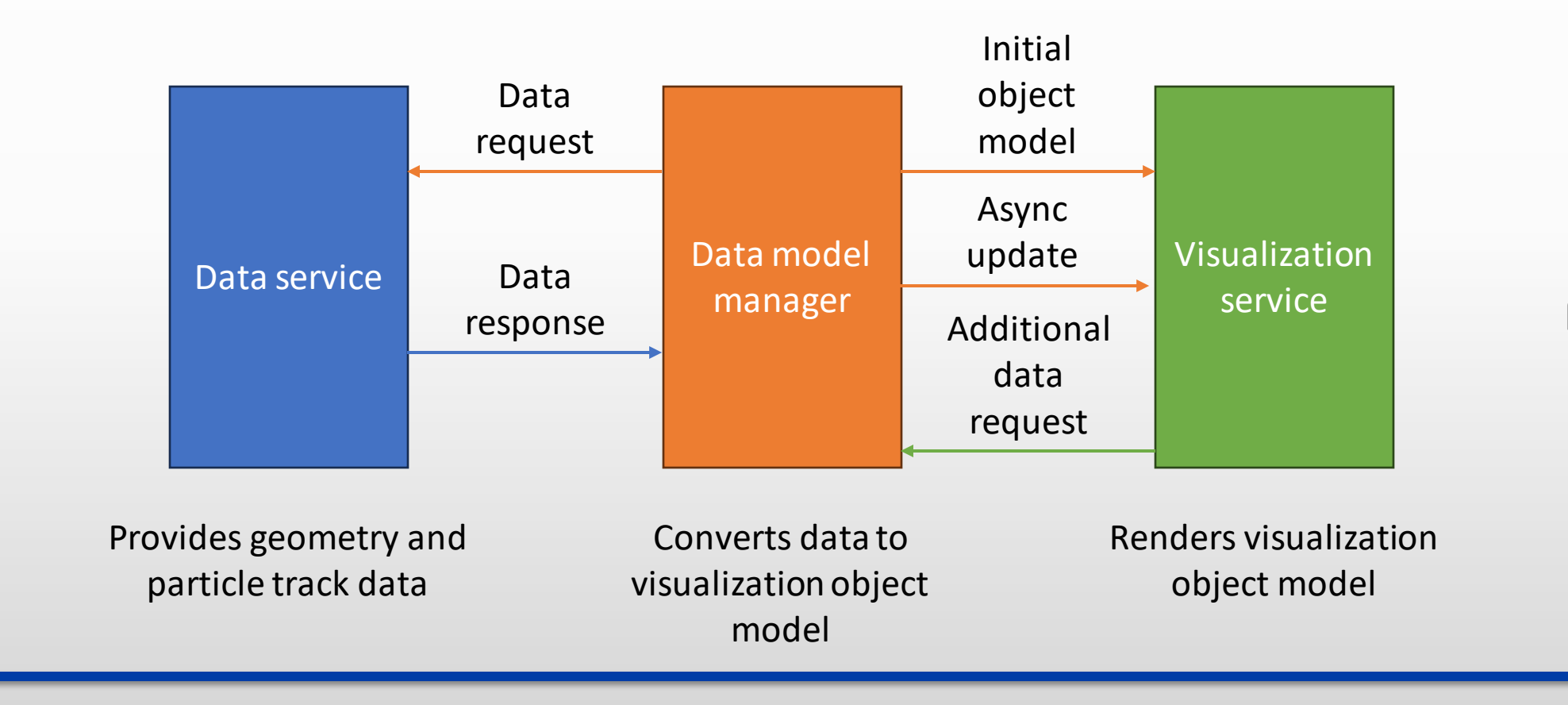

What is wrong with ROOT?

- Impractical object model
- Could be properly read only from ROOT itself
- Model is not observable (can rerender only the whole model, not its parts)

#### "fNode" : { "\_typename" : "TGeoUnion", "fUniqueID":  $\theta$ , "fBits": 50331648, "fLeft" : { " typename" : "TGeoCompositeShape", "fUniqueID" : 3, "fBits": 50331648, "fName" : "", "fTitle" : "CoilCornerS:combitran CoilCorner1+CoilCornerS "fShapeId" : 256, "fShapeBits" : 33555456, " $fDX$ " : 214.6, "fDY" : 25, " $fDZ$ " : 257.1, "fOrigin" : [0, 0, 0], "fNode":  $\{$ "\_typename" : "TGeoUnion", "fUniqueID":  $\theta$ , "fBits" : 50331648, "fLeft" :  $\{$ " typename" : "TGeoCompositeShape", "fUniqueID" : 4, "fBits": 50331648, "fName": "", "fTitle" : "CoilCornerS:combitran CoilCorner1+CoilCor "fShapeId" : 256, "fShapeBits" : 33555456, " $fDX$ ": 214.6, " $fDY" : 25$ , " $fDZ$ ": 257.1, "fOrigin" :  $[0, 0, 0]$ , "fNode" :  $\{$

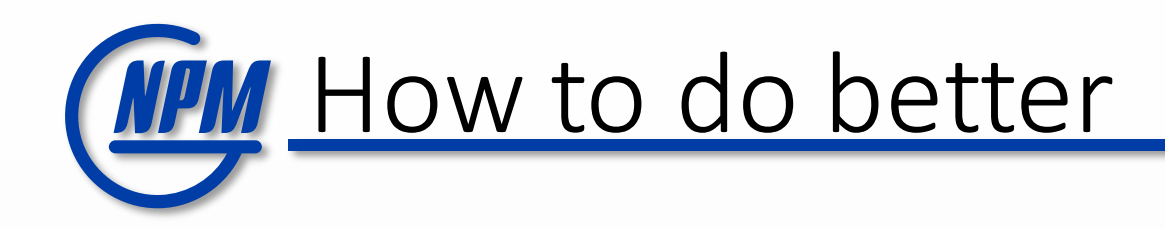

- Create language-agnostic visualization object model.
- Make the model property-based so changes could be communicated as small patches.
- Support multiple renderers and multiple data sources.
- Multiplatform implementation.

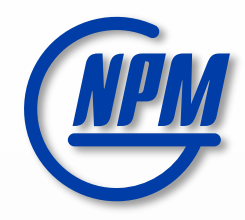

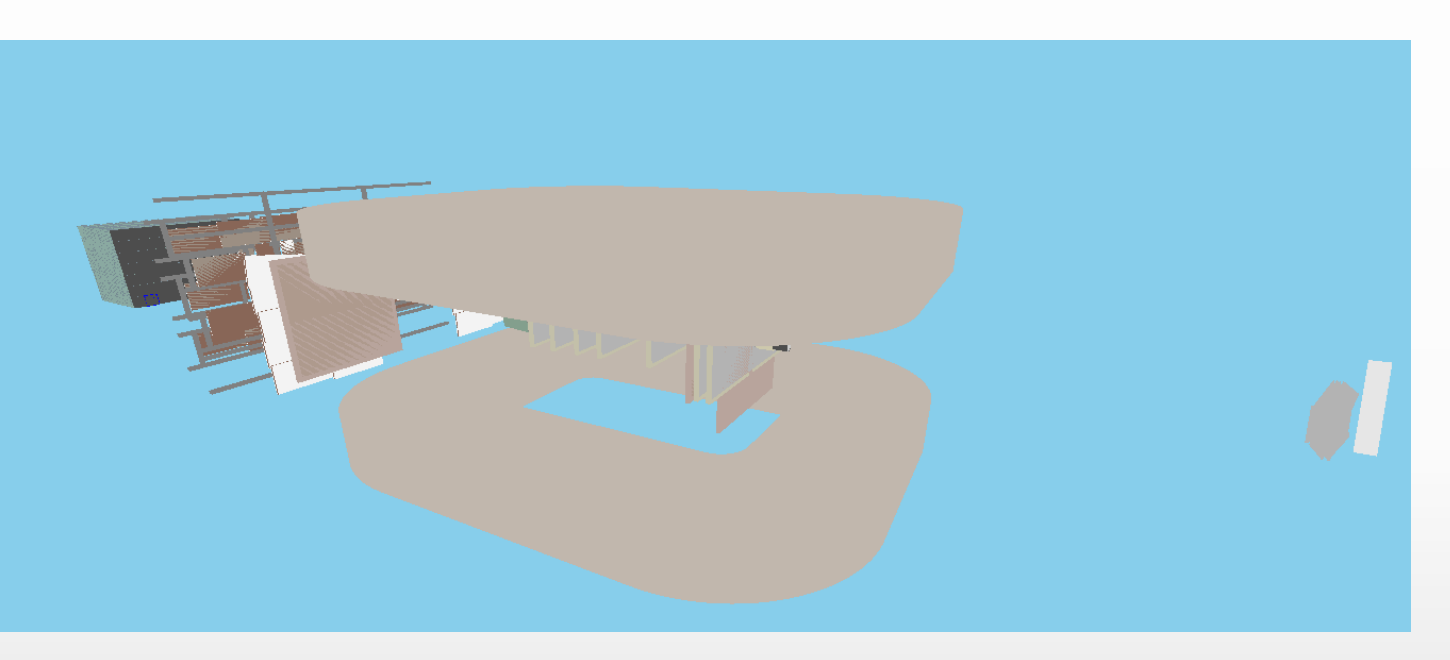

# VisionForge

<https://github.com/SciProgCentre/visionforge>

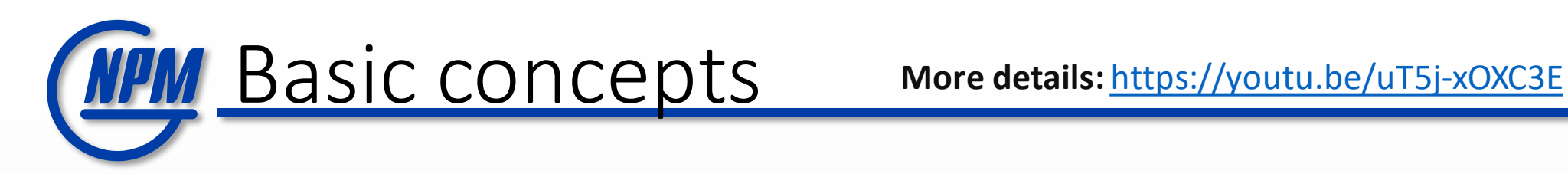

- VisionForge is a visualization library written in Kotlin-Multiplatform.
- Core mechanics supports JVM, JS and Native builds (Wasm soon to be delivered).
- Primary rendering frontend for 3D is Three-JS [\(https://threejs.org/\)](https://threejs.org/).

### D0 geometry for Baby-IAXO

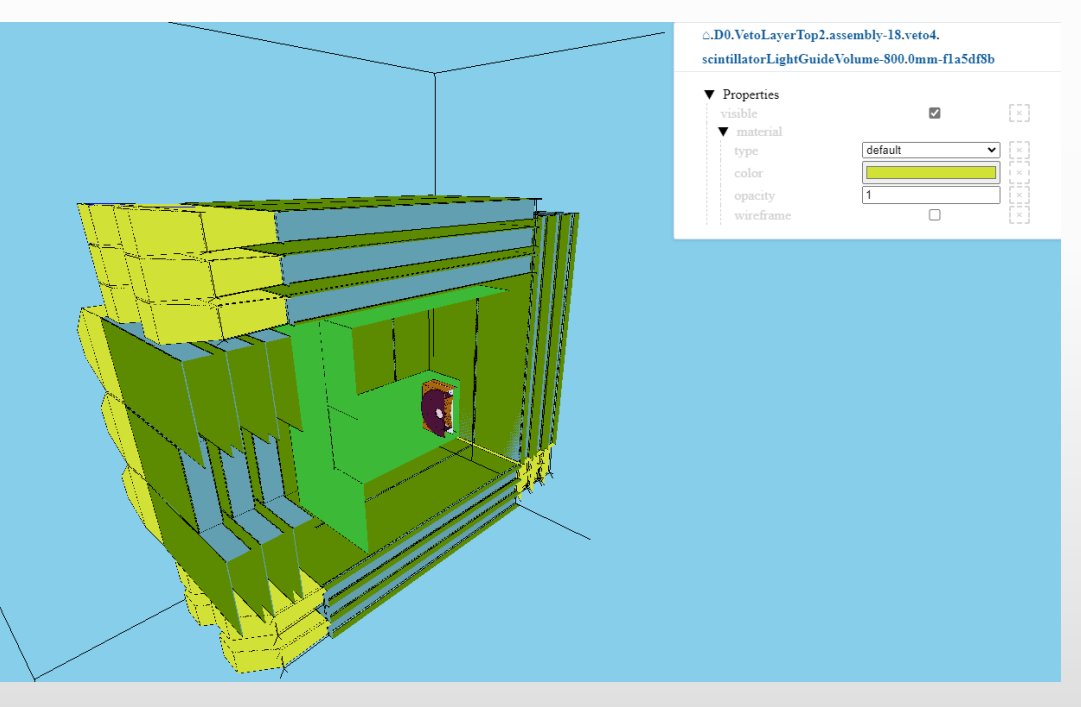

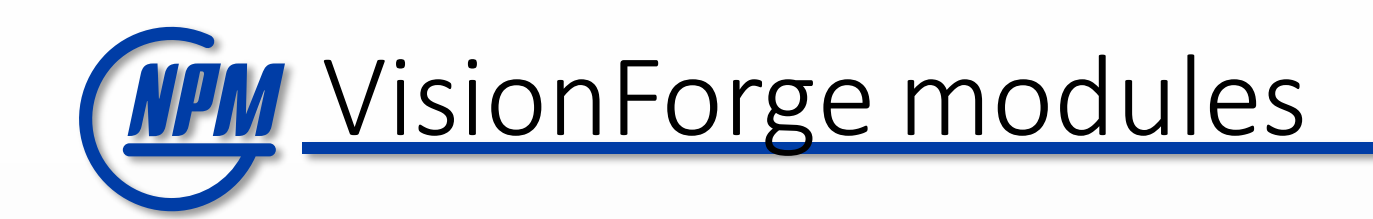

- C<sub>n</sub> cern-root-loader
- $\sum$  data
- **⊟** demo
- $\sum$  docs
- $\Box$  gradle
- $\sum$   $\Box$  jupyter
- $\geq$   $\Box$  ui
- $\sum$  visionforge-core
- $\Box$  visionforge-fx
- **E** visionforge-gdml
- **E** visionforge-markdown  $\star$
- **E** visionforge-plotly
- **C<sub>n</sub>** visionforge-server
- **C<sub>n</sub>** visionforge-solid
- **Cavisionforge-tables**
- **CR** visionforge-threejs
- Core functionality and properties modules.
- Object model for 3D.
- Three-JS 3D renderer.
- Plotly integration (via Plotly-kt) for 2D and 3D plots).
- Tables rendering.
- Markup rendering.

### MPM Not only 3D - dashboards

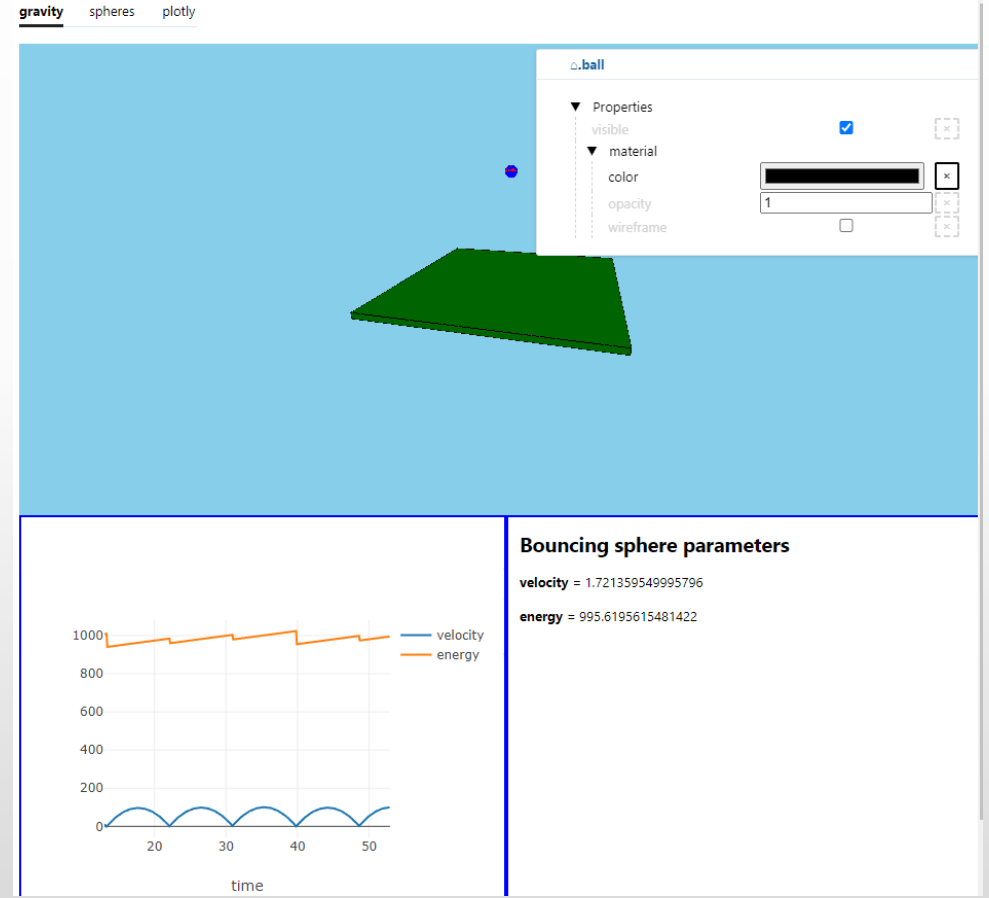

<https://npm.mipt.ru/demos/vf-dynamic/> <https://github.com/SciProgCentre/visionforge>

- 3D rendering with three-js
- Dynamic plot with Plotly-kt
- Dynamic markdown rendering.

VisionForge-solid object model"type": "group.solid",

- Arguments (like geometric parameters) passed in a constructor and can't be changed.
- Properties could be changed and are observed.
- Rotations are passed as Euler angles (like Root), rotation matrices or quaternions.
- Solid groups are true trees with name-based navigation.

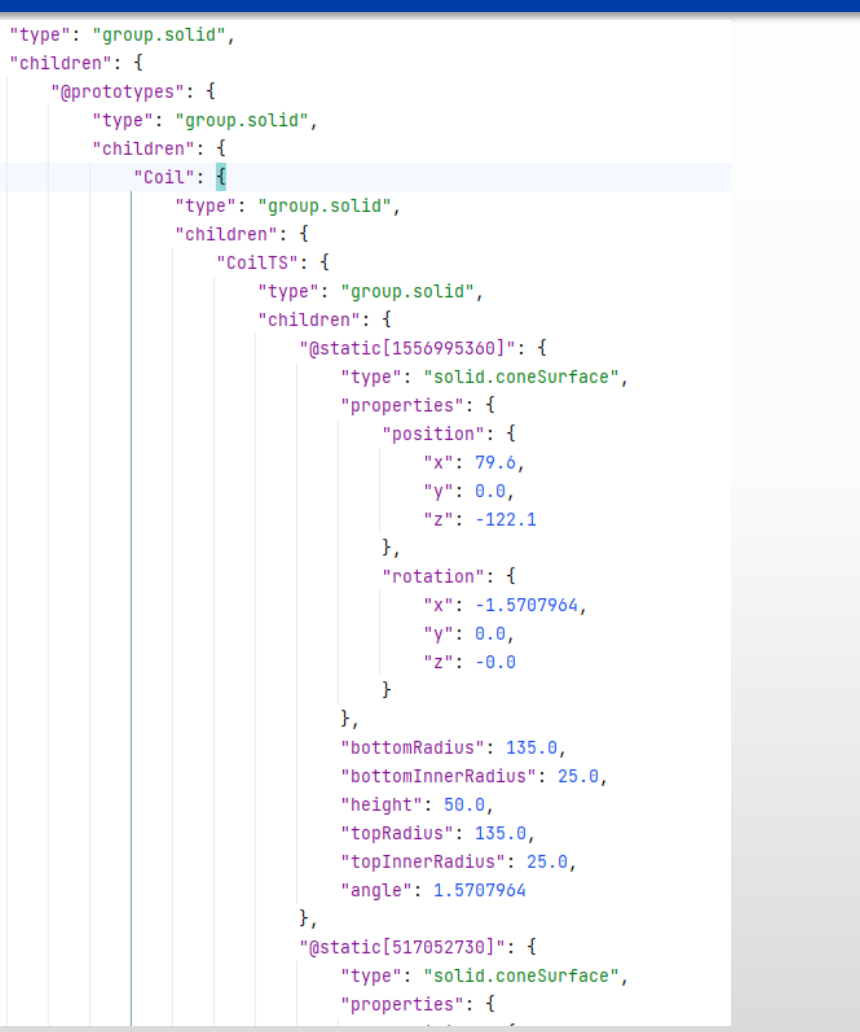

[https://github.com/SciProgCentre/visionforge/blob/dev/docs](https://github.com/SciProgCentre/visionforge/blob/dev/docs/tutorials/tutorial-solids.md) [/tutorials/tutorial-solids.md](https://github.com/SciProgCentre/visionforge/blob/dev/docs/tutorials/tutorial-solids.md)

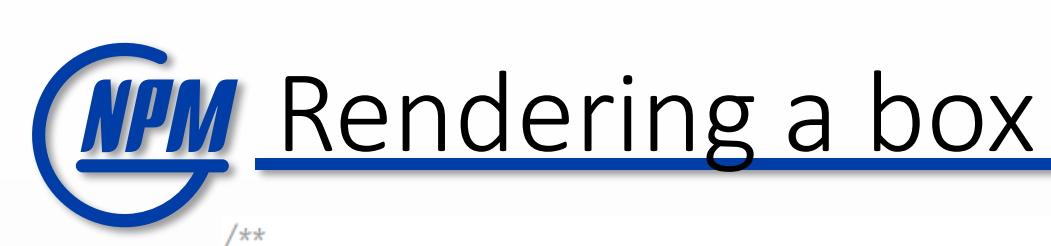

```
* A separate class is created to optimize native rendering
 \star/≗ Alexander Nozik
@Serializable
(GSerialName("solid.box")
public class Box(
   public val xSize: Float,
   public val ySize: Float,
   public val zSize: Float,
) : SolidBase<Box>(), Hexagon {
    ≗ Alexander Nozik
   private inline val dx get() = xSize / 2Alexander Nozik
   private inline val dy get() = ySize / 2≗ Alexander Nozik
   private inline val dz get() = zSize / 2≞ Alexander Nozik
   override val node1: Point3D get() = Point3D(-dx, -dy, -dz)≞ Alexander Nozik
   override val node2: Point3D get() = Point3D(dx, -dy, -dz)≗ Alexander Nozik
```
The big box will have properties with custom values.

```
box(40, 40, 40, 40, name = "big box")x = 20V = 10Z = 60opacity = 0.5 //50% opacity
   color(0u, 179u, 179u) //color in rgb
   rotation = Point3D(60, 80, 0)
```
## **CONVERTENT GDML geometry generator**

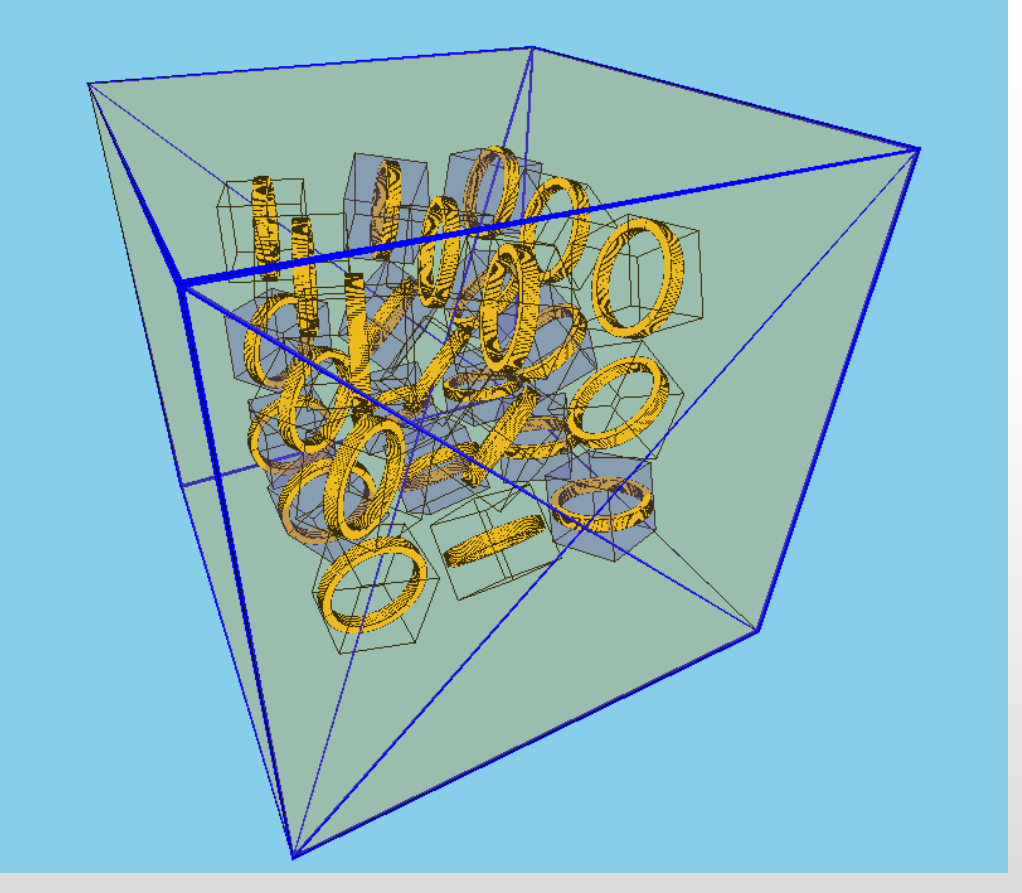

```
public fun cubes(): Gdml = Gdml{
  val center = define.position(name = "center")
  structure {
   val air = materials.isotope("G4_AIR")
    val tubeMaterial = materials.element("tubeium")
     val boxMaterial = materials.element("boxium")
     val segment = solids.tube(20, 5.0, "segment") {
      rmin = 17delta = 60 aunit = AUnit.DEG
 }
    val worldBox = solids.box(200, 200, 200, "LargeBox")
   val smallBox = solids.box(30, 30, 30, 30, 30) "smallBox")
     val segmentVolume = volume(tubeMaterial, segment, "segment")
    val composite = volume(boxMaterial, smallBox, "composite") {
      for (i in 0 until 6) {
         physVolume(segmentVolume, "segment-$i") {
           positionref = center
           rotation {
            z = 60<sup>*</sup> i
             unit = AUnit.DEG
 }
 }
 }
 }
    word = ... }
```
**}**

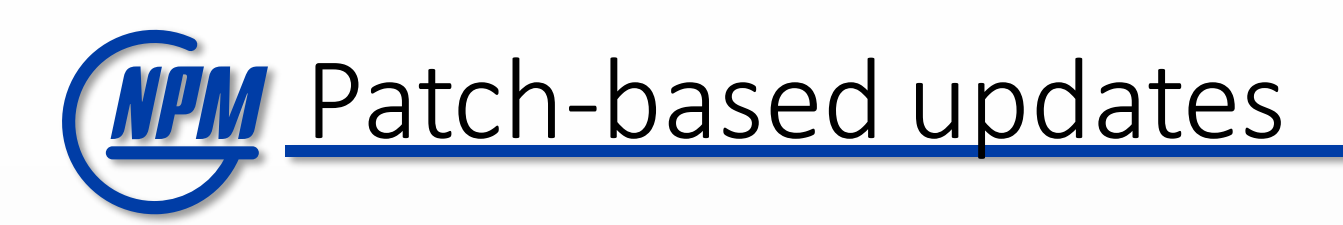

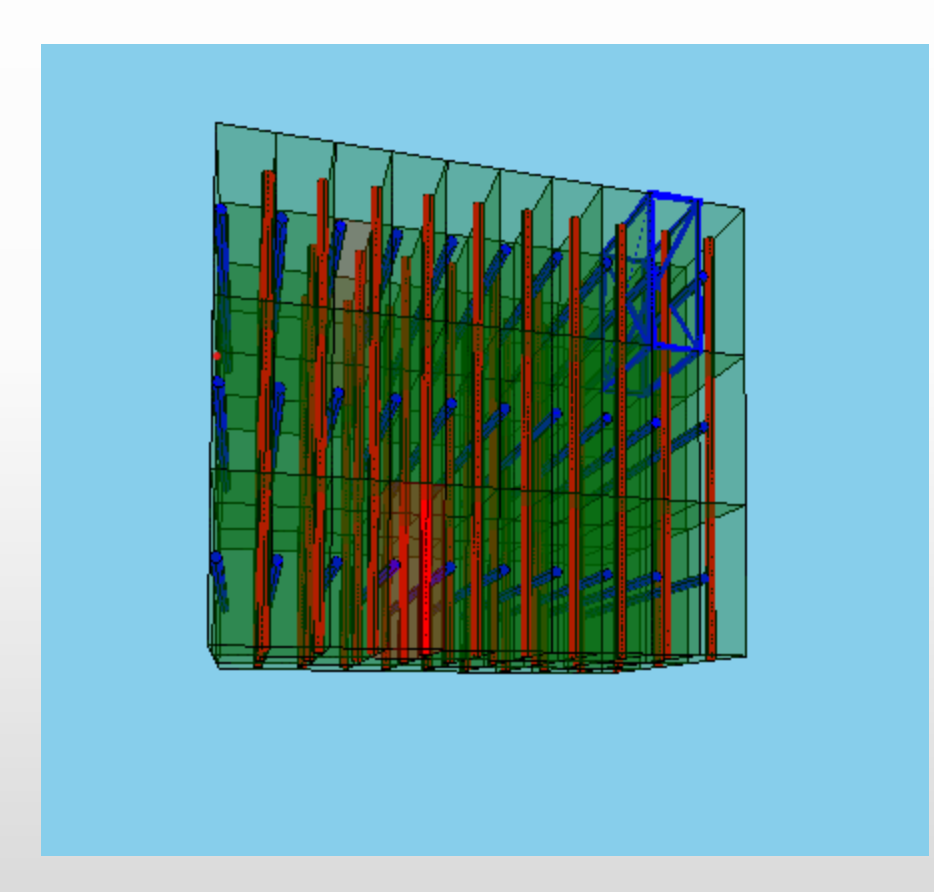

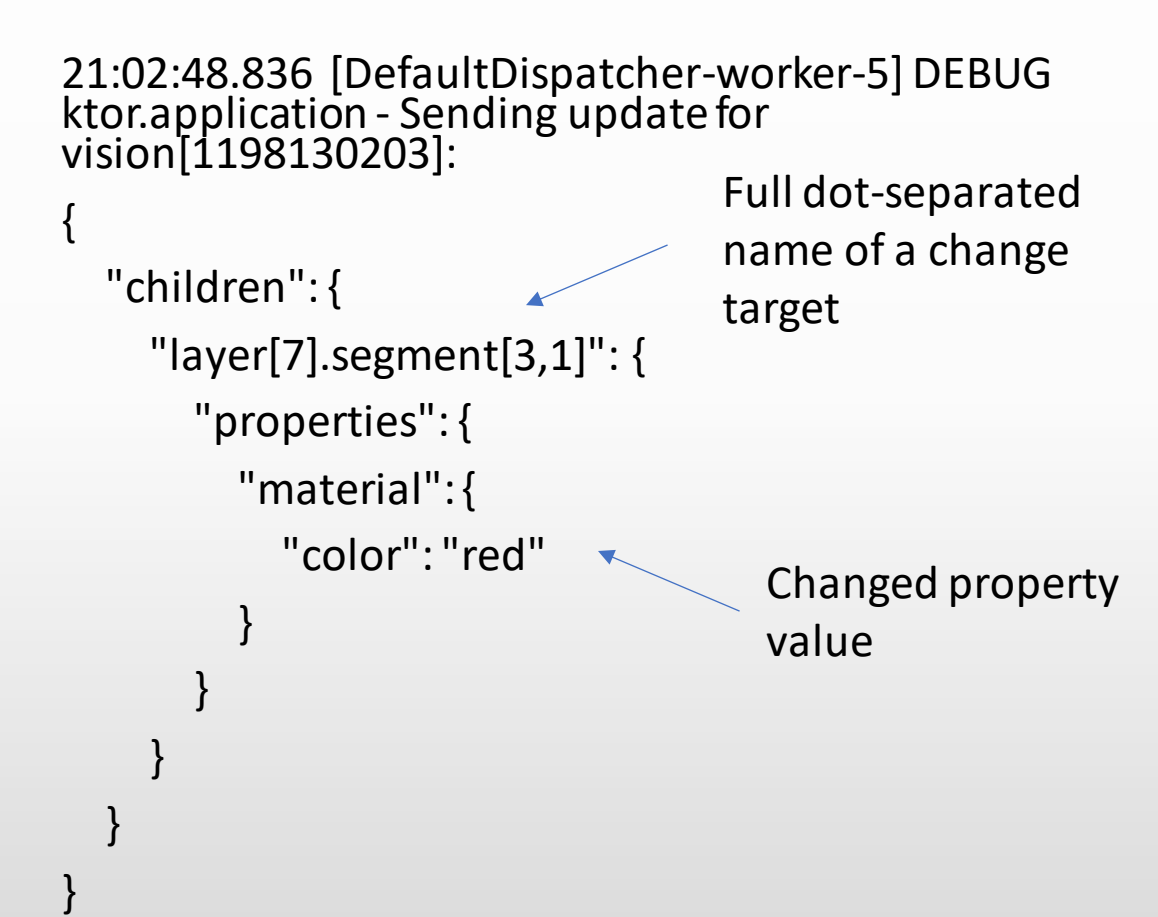

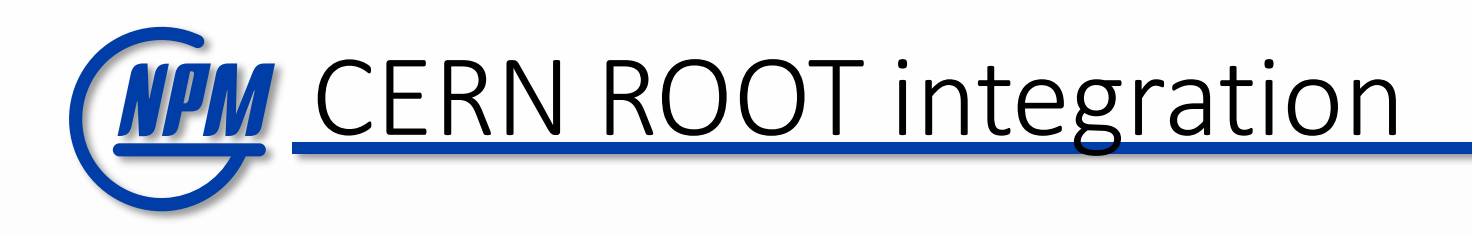

Possible approaches:

- Read ROOT format and convert it to Vision Object Model.
- Create a ROOT plugin that converts TGeoManager to VOM on the ROOT side.
- Convert TGeoManager to JSON via TBufferJSON.

Limited success

**Failed** 

**Success** 

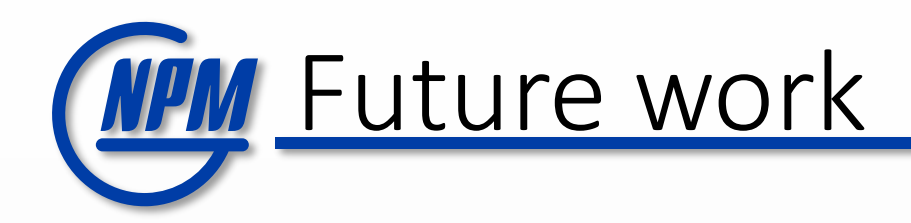

- Smart layering algorithm to render large geometries (like BM@N).
- Integration with BM@N software layout.
- Other rendering engines support (for example Scenery [https://github.com/scenerygraphics/scenery\)](https://github.com/scenerygraphics/scenery).